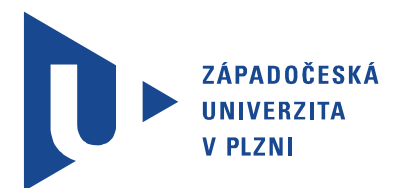

Fakulta elektrotechnická Katedra aplikované elektroniky a telekomunikací

# Bakalářská práce

Kalibrace anténního rotátoru pro komunikaci s LEO satelity

Autor práce: Zdeněk Burda Vedoucí práce: Ing. Richard Linhart, Ph.D. Plzeň 2012 ZÁPADOČESKÁ UNIVERZITA V PLZNI Fakulta elektrotechnická Akademický rok: 2011/2012

### ZADÁNÍ BAKALÁŘSKÉ PRÁCE

(PROJEKTU, UMĚLECKÉHO DÍLA, UMĚLECKÉHO VÝKONU)

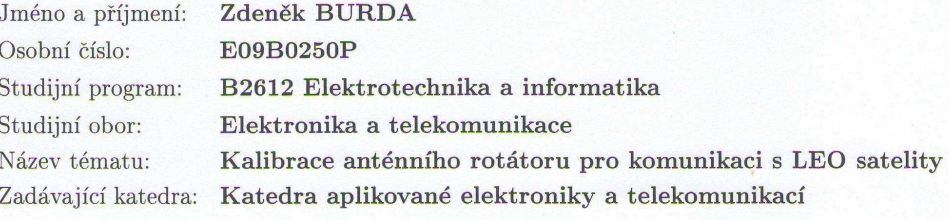

#### pro vypracování: Zásady

Práce se zabývá řešením způsobů směrové kalibrace anténního systému pro příjem radioamatérských a experimentálních družic na ZČU FEL.

- 1. Zpracování metodiky měření na principu hledání silných zdrojů signálu. Výpočet od- ${\rm chylek}$ naměřené a skutečné polohy zdrojů signálu.
- 2. Sestavení seznamu skutečně použitelných zdrojů signálu vyrobených člověkem dostupných v naší lokalitě (pozemní vysílače, velké družice, orbitální stanice ISS).
- 3. Sestavení seznamu skutečně použitelných zdrojů přírodního charakteru dostupných v naší lokalitě (Slunce, objekty vzdáleného vesmíru).
- 4. Praktický test metody a vyhodnocení výsledků.

Konečný postup musí být zpracován tak, aby ho bylo možné snadno pravidelně opakovat bez zhoršování výsledné přesnosti.

Rozsah grafických prací: Rozsah pracovní zprávy: Forma zpracování bakalářské práce: podle doporučení vedoucího  $20 - 30$  stran tištěná/elektronická

Seznam odborné literatury:

Student si vhodnou literaturu vyhledá v dostupných pramenech podle doporučení vedoucího práce.

Vedoucí bakalářské práce:

Konzultant bakalářské práce:

Datum zadání bakalářské práce: Termín odevzdání bakalářské práce:

Ing. Richard Linhart Katedra aplikované elektroniky a telekomunikací Ing. Richard Linhart Katedra aplikované elektroniky a telekomunikací

17. října 2011 3. června 2012

Doc. Ing. Jiří Hammerbauer, Ph.D. děkan

V Plzni dne 17. října 2011

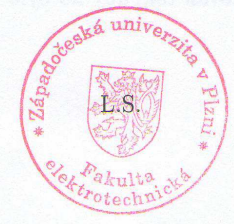

Doc. Dr. Ing. Vjačeslav Georgiev

vedoucí katedry

## Abstrakt

Bakalářská práce se zabývá řešením způsobů směrové kalibrace anténního systému pro příjem rádioamatérských a experimentálních družic na ZČU FEL. Základní podstatou této práce je otevření komunikace mezi dostupným hardwarem a začlenění programu pro řídící modul rotátoru a rádiového přijímače. Komunikace probíhá přes počítač umístěný na pozemní stanici fakulty elektrotechnické. Aby se mohlo docílit realizace problému, provádí se zpracování na principu hledání silných zdrojů signálu a výpočet odchylek naměřené a skutečné polohy zdrojů signálů.

### Klíčová slova

anténní rotátor, pozemní vysílače, LEO satelity

## Abstract

Burda, Zdeněk. Callibration of the Antenna Positioner for LEO Satellite Communication [Kalibrace anténního rotátoru pro komunikaci s LEO satelity]. Pilsen, 2012. Bachelor thesis (in Czech). University of West Bohemia. Faculty of Electrical Engineering. Department of Applied Electronics and Telecommunications. Supervisor: Richard Linhart

This thesis deals with the calibration solution methods directional antenna system for receiving amateur radio and experimental satellites of the West Bohemia University. The basic essence of this work is to open communication between the available hardware and integration program for rotator control module and a radio receiver. Communication takes place via computer based on the ground station of the Faculty of Electrical Engineering. In order to be achieved by implementation problems, performs the processing on the principle of finding strong signal sources and calculating deviations measured and actual position signal sources.

### Keywords

antenna positioner, terrestrial transmitters, LEO satellit

### Prohlášení

Předkládám tímto k posouzení a obhajobě bakalářskou práci, zpracovanou na závěr studia na Fakultě elektrotechnické Západočeské univerzity v Plzni.

Prohlašuji, že jsem svou závěrečnou práci vypracoval samostatně pod vedením vedoucího bakalářské práce a s použitím odborné literatury a dalších informačních zdrojů, které jsou všechny citovány v práci a uvedeny v seznamu literatury na konci práce. Jako autor uvedené bakalářské práce dále prohlašuji, že v souvislosti s vytvořením této závěrečné práce jsem neporušil autorská práva třetích osob, zejména jsem nezasáhl nedovoleným způsobem do cizích autorských práv osobnostních a jsem si plně vědom následků porušení ustanovení § 11 a následujících autorského zákona č. 121/2000 Sb., včetně možných trestněprávních důsledků vyplývajících z ustanovení § 270 trestního zákona č. 40/2009 Sb.

Také prohlašuji, že veškerý software, použitý při řešení této bakalářské práce, je legální.

V Plzni dne 5. června 2012

Zdeněk Burda

. . . . . . . . . . . . . . . . . . . . . . . . . . . . . . . . . . . . . .

Podpis

## Obsah

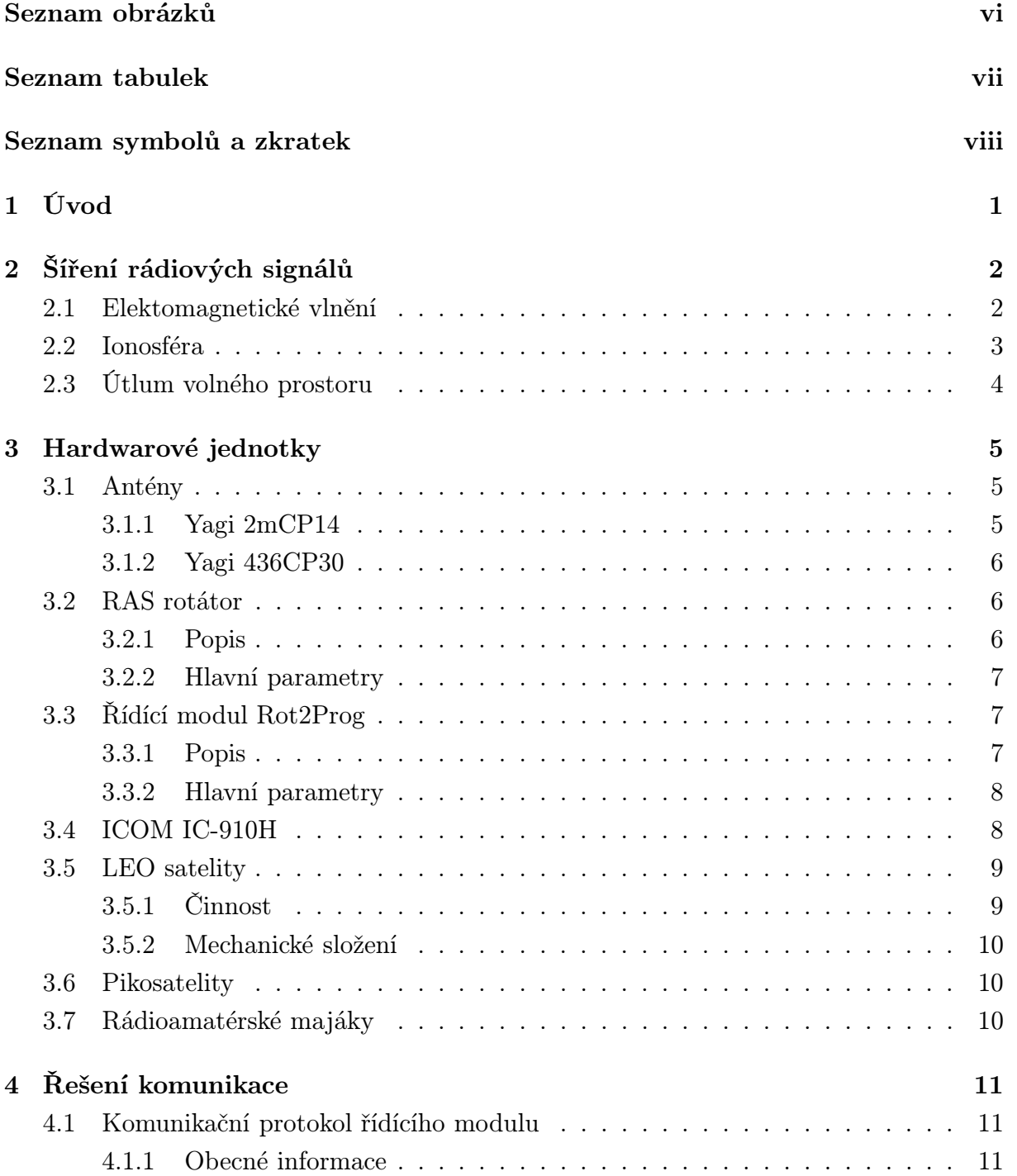

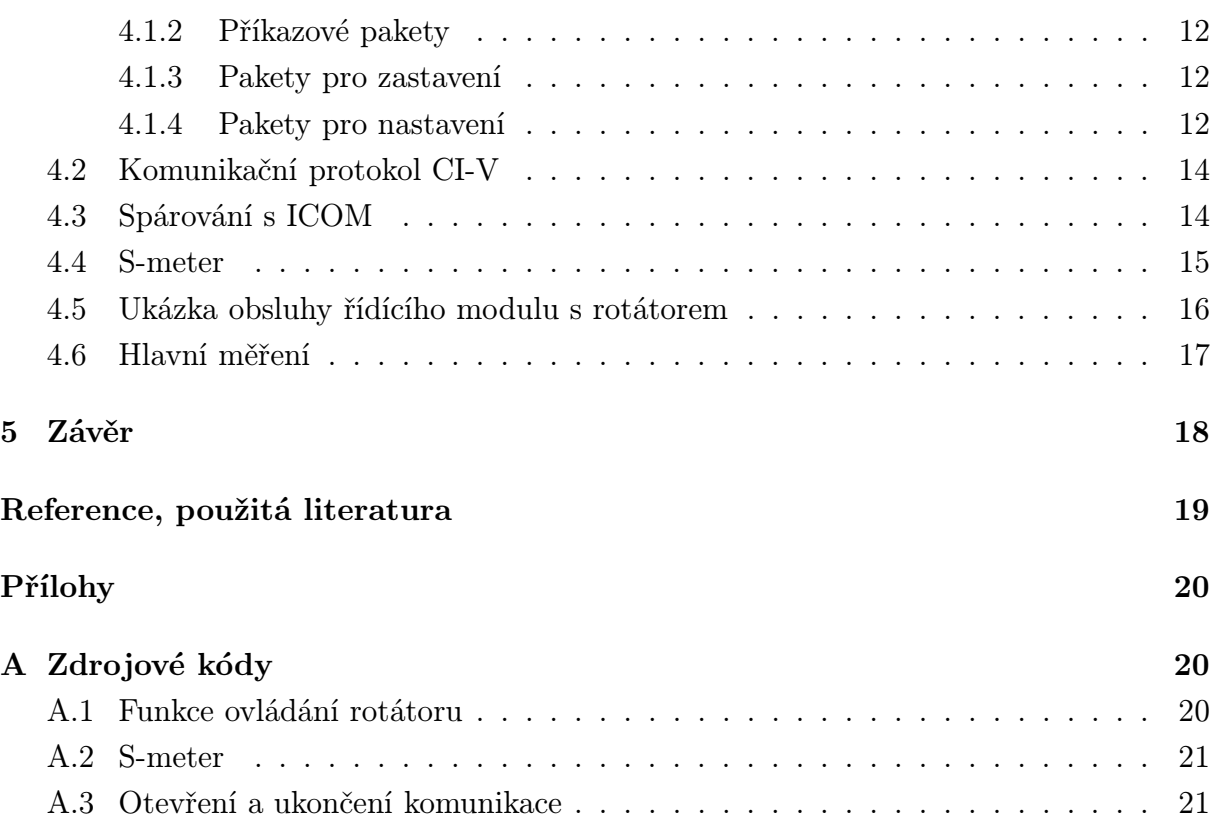

# Seznam obrázků

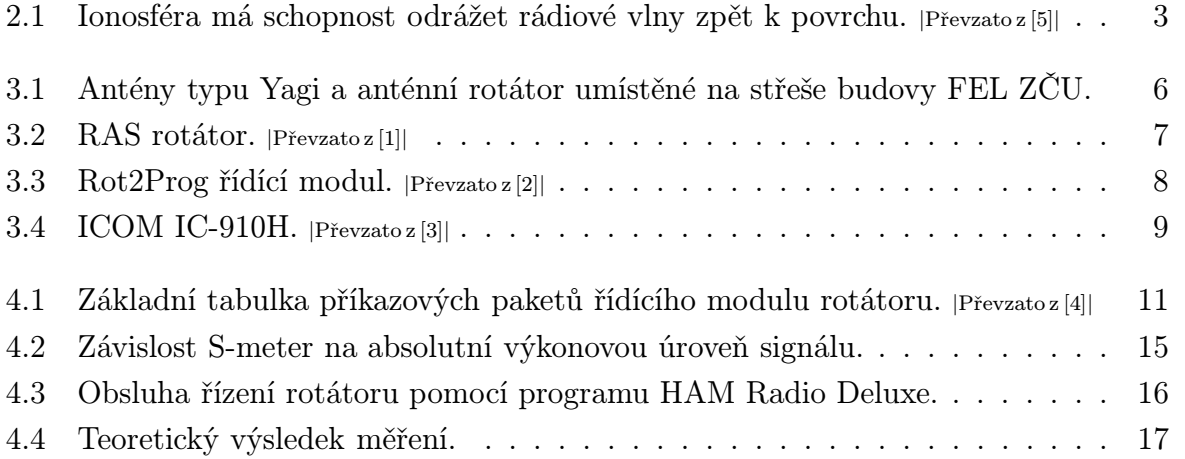

## Seznam tabulek

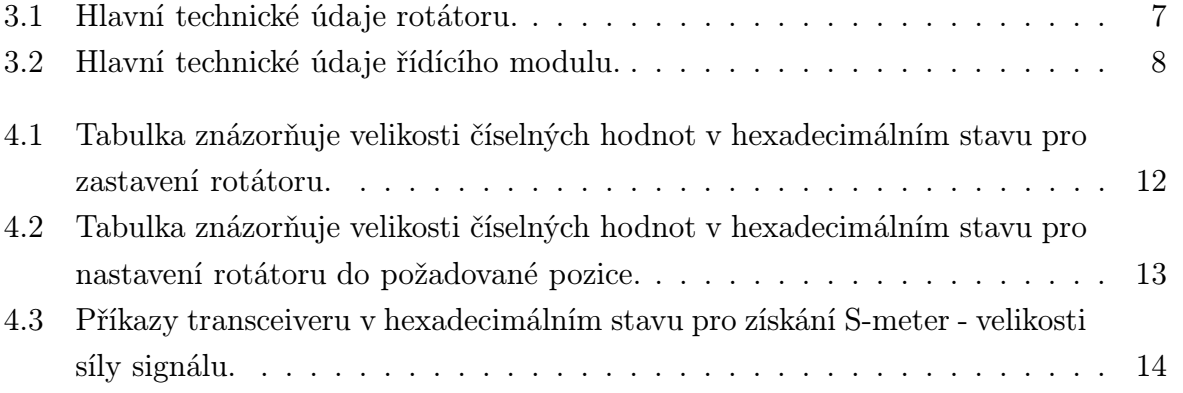

## Seznam symbolů a zkratek

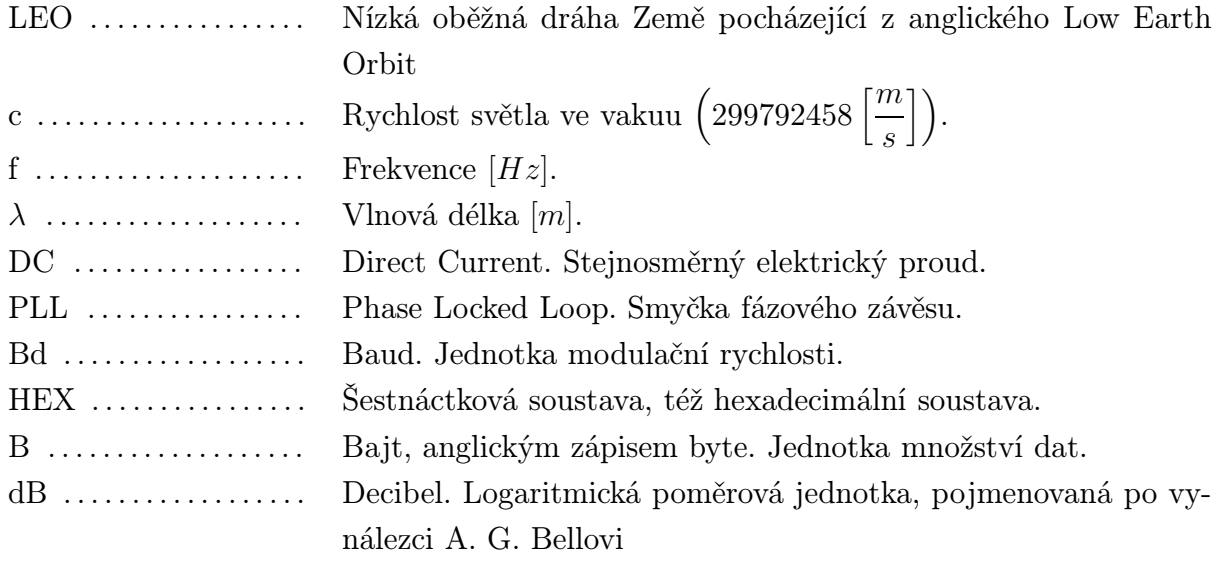

## 1

## Úvod

Tato bakalářská práce se zabývá řešením způsobů směrové kalibrace anténního systému pro příjem rádioamatérských a experimentálních družic na ZČU FEL, která slouží pro natáčení antén do určitého směru z důvodu jejich úzké vyzařovací charakteristice. Realizace se provádí zpracováním na principu hledání silných zdrojů signálu a výpočtem odchylek naměřené a skutečné polohy zdrojů signálů. Uvede se praktický test, který v sobě zahrnuje zdrojový kód směrovaný do řídícího modulu anténního rotátoru. V závěru se vyhodnotí výsledky praktického testu.

Práce se rozděluje do čtyř základních kapitol; v první části se budu zabývat šířením rádiových signálů, které jsou důležitou složkou pro příjem signálů, druhá část je určena hardwarovým jednotkám, které budu používat pro realizaci problému týkající se komunikace, třetí část bakalářské práce se týká problému komunikace mezi hardwarovými jednotkami, ke které budu používat programy v počítači a konečná čtvrtá část, kde uvedu praktický test a vyhodnocení.

Rotátory jsou důležitou složkou pro komunikaci, a právě proto se jimi zabývám. Už od mala mě vždy fascinoval vesmír a jeho podsložky. Přijmout tuto bakalářskou práci je pro mě splnění mých dětských snů. Rádiových signálů se po celé planetě šíří nespočet a je důležité, aby se část z nich dostala tam kam má, nebo-li, musí se zachytit. K tomu právě slouží antény, rotátor a jeho řídí jednotka. V této bakalářské práci se jimi budu zabývat a řešit problémy, které se týkají příjmu signálu z více vysílacích prvků.

Nebudu se zabývat pouze příjmu signálu z LEO satelitů, ale využiji i pozemní vysílače, které šíří také svůj rádiový signál. Obě varianty bych chtěl prozkoumat a následně porovnat, jak je obtížné tyto signály zachytit, či vůbec rozumět jejich vyslanému signálu.

## Šíření rádiových signálů

V této části se budu zabývat šíření rádiových signálů, které se šíří zemskou atmosférou a jsou důležitou složkou v komunikaci.

#### 2.1 Elektomagnetické vlnění

Elektromagnetické vlnění má dvě navzájem neoddělitelné složky - elektrickou a magnetickou. Každá z těchto složek v čase mění svůji amplitudu z nuly do kladného maxima, zpět do nuly, dále do záporného maxima a zpět do nuly. Děj se stále a znovu stejně opakuje. Jde tedy o děj periodický. Jeden časový úsek, v němž proběhne tento cyklus, tj. změna amplitudy od nuly k oběma maximům a zpět k nule, nazýváme perioda. Vyjadřuje se jednotkách času v sekundách.

Grafickým znázorněním časového průběhu těchto změn je sinusoida. Zařazujeme je mezi periodické děje, které je zvykem označovat jako harmonické. Chceme-li pak vyjádřit, kolikrát za jednotku času se u daného vlnění periodický děj zopakuje, použijeme veličinu zvanou kmitočet, jejíž jednotkou je Hertz. Tato jednotka vyjadřuje počet cyklů za sekundu.

Při šíření vlny v prostoru se vlna rozptyluje. Rádiové vlny mohou být odráženy pevnými předměty, jako jsou domy, letadla, pohoří atd. Nejvíce energie je odráženo, blíží-li se odrazná plocha ke zdroji signálu, či k místu příjmu signálu.

Elektromagnetické vlnění se šíří v různých prostředích různou rychlostí. Nejrychleji ve vakuu, v něm dosahuje rychlosti 300 000 km/sec. V prostředí obsahujícím nějakou látku se rychlost šíření zpomaluje. O něco pomaleji, avšak téměř podobně rychle, jako ve vakuu, se šíří v zemské atmosféře. Vztah mezi rychlostí šíření, kmitočtem a délkou vlny je dán vztahem:

$$
c = f\lambda \qquad [ms^{-1}] \tag{2.1}
$$

Šíření rádiových vln je především ovlivňováno vlnovou délkou, tvarem zemského povrchu a v neposlední řadě už zmíněnými překážkami na zemském povrchu. Zásadní vliv na rozdíly v šíření rádiových vln různých vlnových délek má vertikální složení atmosféry. Velmi krátké vlny mají kmitočet vyšší než mezní kmitočet ionosféry a proto se mohou šířit jen přízemní vlnou.

#### 2.2 Ionosféra

Ve výškách 60 až 450 km, kde je již hustota atmosféry velmi malá, se ionizuje ultrafialové a roentgenovo záření pro přeměnu atmosférických plynů. Tato část atmosféry se nazývá ionosféra.

Ionosféra je ionizovaná část atmosféry významně ovlivňující šíření elektromagnetických signálů. Vlivem působení ultrafialového záření, roentgenova záření a po dopadu nabitých částic se v silně zředěných plynech uvolňují z molekul neutrálního plynu elektrony a z původně neutrální molekuly se vytváří kladný iont. Tím dochází k přeměně elektricky inertního prostředí na vodivé prostředí, v němž se snižuje rychlost šíření rádiového signálu. Na rozhraní mezi inertní atmosférou, neboli mezi vzácnými plyny a ionizovaným plynem dochází k lomu směru šíření rádiového signálu.

Současně s ionizací probíhá opačný proces, a to rekombinace. Při tomto procesu se volné elektrony spojují s pozitivně nabitými ionty a vytvářejí elektricky neutrální atom. Stupeň ionizace závisí na intenzitě a spektru ionizujícího záření, na délce působení záření a na rychlosti rekombinace. Stupeň ionizace je nejvyšší v nejvyšších výškách ionosféry.

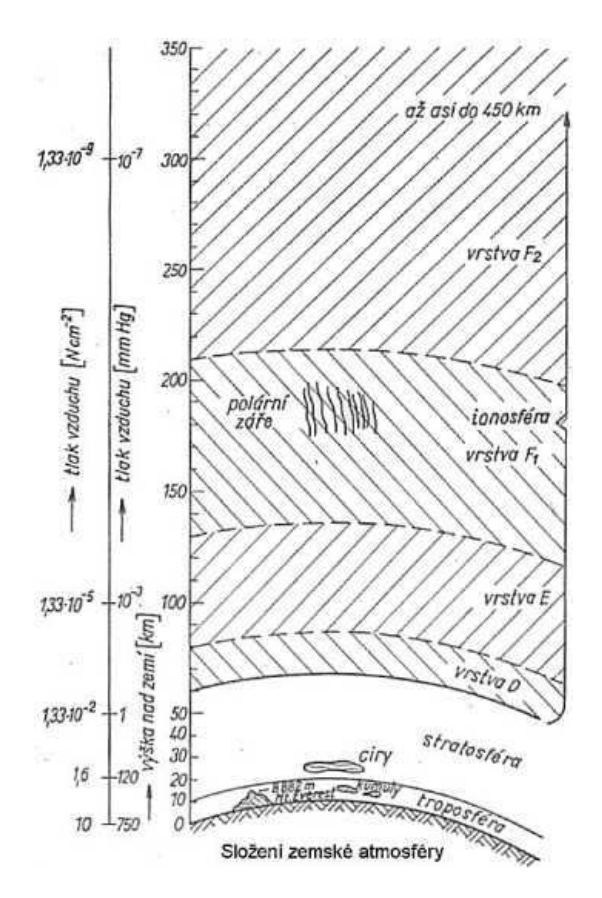

Obr. 2.1: Ionosféra má schopnost odrážet rádiové vlny zpět k povrchu. <sup>|</sup>Převzato z [5]<sup>|</sup>

Šíření rádiových signálů o vlnové délce 10 až 80 m na velké vzdálenosti na Zemi umožňují různě ionizované vrstvy plynů nalézající se v horní atmosféře. Základním mechanismem ionosférického šíření je lom. Index lomu vzrůstá s rostoucí ionizací. Rádiový paprsek vyslaný kolmo vzhůru k ionosféře se od ionosféry odráží a vrací se k zemskému povrchu.

Můžeme rozlišit čtyři hlavní vrstvy D, E, F1, F2. Ty se liší zejména typem a množstvím ionizovaných částic a jsou vzhledem k ionizaci způsobené slunečním zářením značně ovlivňovány denní dobou.

### 2.3 Útlum volného prostoru

Pro komunikační činnosti se musí počítat s tím, že ve volném prostředí dochází ke ztrátám. FSPL je ztráta signálu elektromagnetické vlny, které vychází z volného místa, obvykle vzduch. Pro výpočet se nezahrnují žádné překážky v okolí, která by mohli způsobit odraz nebo difrakci signálu. Nezahrnují se také faktory, jako je zisk z antén používaných na vysílači a přijímači, ani žádné ztráty spojené s hardwarovými nedostatky.

Rovnice pro volné šíření vln je

$$
FSPL = \left(\frac{4\pi d}{\lambda}\right)^2 \qquad [-],\tag{2.2}
$$

popřípadě

$$
FSPL = \left(\frac{4\pi df}{c}\right)^2 \qquad [-]. \tag{2.3}
$$

Pro užitečnější výpočet dané ztráty se používá vzoreček, který už má svůj výsledek v decibelech

$$
L_0 = 10 \log \left(\frac{4\pi df}{c}\right)^2 \qquad [dB],\tag{2.4}
$$

po úpravě

$$
L_0 = 20 \log \left(\frac{4\pi df}{c}\right) \qquad [dB]. \tag{2.5}
$$

Konečná verze rovnice je následující

$$
L_0 = 20\log(d) + 20\log(f) + 20\log\left(\frac{4\pi}{c}\right) \qquad [dB].
$$
 (2.6)

3

## Hardwarové jednotky

Kapitola je určena k popisu hardwarových jednotek, se kterýma budu pracovat.

#### 3.1 Antény

Antény jsou zařízení pro příjem nebo vysílání rádiových signálů a jsou nedílnou součástí dnešního světa. Dělí se na antény přijímací a vysílací. Mají schopnost vyzařovat nebo přijímat elektromagnetické vlny v požadovaném směru. Každá anténa má svoji vyzařovací charakteristiku, podle které se posuzuje směrovost v požadovaném směru. Těchto vlastností se využívá pro různé druhy komunikačních pásem, se kterýma pracujeme. Příjem signálu z LEO satelitů měříme převážně v pásmu 430-440 MHz.

Všesměrové antény jsou většinou pevně umístěné a nelze s nimi manipulovat během provozu. Naopak směrové antény jsou umístěné tak, aby maximum její vyzařovací charakteristiky směřovalo do směru, odkud daný rádiový signál vysílá. Pokud je ale nutné přijímat signál z různých směrů, používá se pro jejich natočení do požadovaného směru rotátor, který anténu přesměruje na určitý azimut a elevaci. Při této manipulaci anténním rotátorem vzniká chyba kalibrace, protože se rotátor řídí určitým systémem.

Na pozemní stanici jsou umístěny antény typu Yagi, které jsou nejrozšířenější směrové antény pro metrové vlny. Vyznačují se jednoduchou konstrukcí a dobrými směrovými vlastnostmi. Anténa jako koncový prvek radiokomunikačního řetězce podstatně ovlivňuje svými parametry kvalitu celého radiokomunikačního přenosu.

#### 3.1.1 Yagi 2mCP14

Anténa typu 2mCP14 je lehká, středně výkonná kruhově polarizovaná anténa navržena pro práci na dvoumetru. Optimální útlum a zisk se pohybuje mezi 144 a 147 MHz pro satelitní pásmo. Tato anténa má velice pevnou konstrukci a pečlivost obrábění, to zajišťuje roky bezproblémové plnění funkce bez ohledu na počasí.

Frekvenční rozsah činí 143 až 148 MHz, což je dostatečné pro naše měřící pásmo. Zisk antény je definován výrobcem na 10,2 dBd a její vyzařovací úhel činí 52◦ .

#### 3.1.2 Yagi 436CP30

Anténa typu 436-CP30 je velká, přesto vysoce výkonná kruhově polarizovaná anténa s pozoruhodně čistým vzorem. Vzor je důležitý, aby odpovídal anténě s nízkou úrovní šumu. Tato anténa je ideální pro satelitní práci, ale je také výborná pro pozemní použití. Je odolná vůči povětrnostním vlivům a má nízké nároky na údržbu. To vše zaručuje dlouhodobě špičkový výkon.

Frekvenční rozsah činí 430 až 440 MHz, což je dostatečné pro naše měřící pásmo. Zisk antény je definován výrobcem na 14,5 dBd a její vyzařovací úhel činí 30◦ .

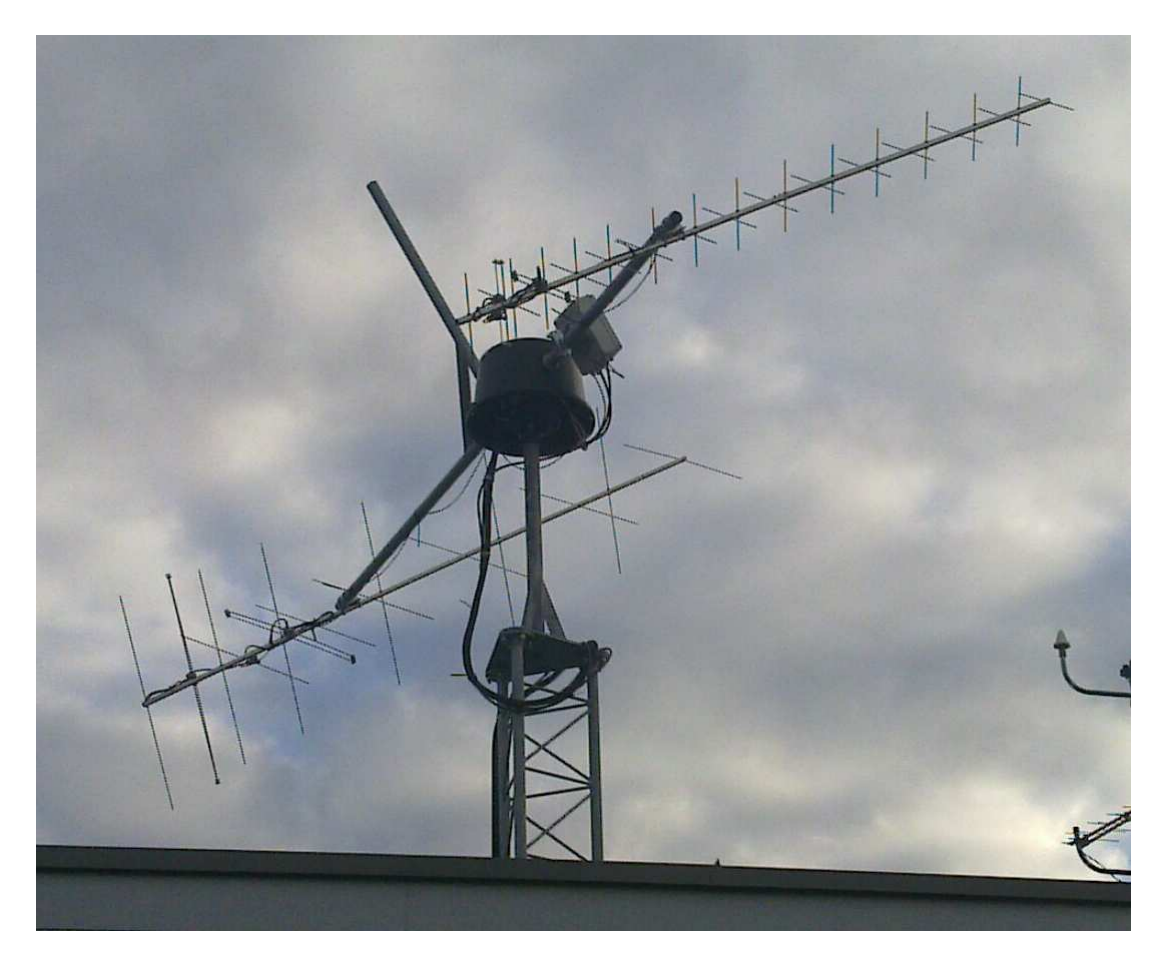

Obr. 3.1: Antény typu Yagi a anténní rotátor umístěné na střeše budovy FEL ZČU.

### 3.2 RAS rotátor

#### 3.2.1 Popis

Rotátor typu RAS od polské firmy SPID Elektronik je osazen stejnosměrným motorem, který slouží k jeho směrování do požadovaných poloh. Na konci maximálního úhlu natočení jsou umístěny HALL senzory<sup>1</sup>, které hlídají přetočení. Jeho výhodou je masivní ocelová

<sup>1</sup>Jedná se polovodičový senzor pracující na hallova jevu.

konstrukce, která udrží větší počet antén. Náš rotátor je osazen dvěma druhy směrových antén a jedné všesměrové a komunikuje přes elektronickou řídící jednotku.

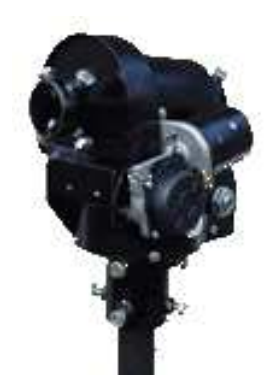

Obr. 3.2: RAS rotátor. <sup>|</sup>Převzato z [1]<sup>|</sup>

#### 3.2.2 Hlavní parametry

V tabulce jsem shrnul i důležité mechanické parametry rotátoru. Podle těchto parametrů vybíráme nejlepší volbu zařízení. Na trhu se nachází spousty rotátorů, ať už určený pro pozemní segment nebo pro jiné účely. Technickými parametry se blíží k lepším modelům ve své třídě a je plně dostačující pro naše experimenty.

| Úhel otáčení azimutu    | $360^{\circ}$ +/- $180^{\circ}$    |
|-------------------------|------------------------------------|
| Uhel natočení elevace   | $180^{\circ}$ +/- $20^{\circ}$     |
| Rychlost rotace azimutu | 120 sec. $(12V)$ , 60 sec. $(18V)$ |
| Rychlost rotace elevace | 80 sec. $(12V)$ , 40 sec. $(18V)$  |
| Napájení                | 12V-18V DC / 2.5A                  |
| Váha                    | 14kg                               |
| Vstupní signál          | pulzní (1 pulz/stupeň)             |

Tab. 3.1: Hlavní technické údaje rotátoru.

### 3.3 Řídící modul Rot2Prog

#### 3.3.1 Popis

Výrobek je od stejné firmy jako RAS rotátor. Jedná se o programovatelný řídí modul, který slouží k ovládání rotátoru. Obsluha anténního rotátoru se může provádět na přední straně řídícího modulu nebo připojením k počítači pozemního segmentu. Všechny ovládací prvky se nachází na jeho přední straně, jedná se především o 7-segment azimutu a elevace

natočení antén, dále pak formát manuálního nebo automatického ovládání a kontrolní tlačítka. Propojení s počítačem se provedeno pomocí portu COM, na kterém jsou přenášeny data.

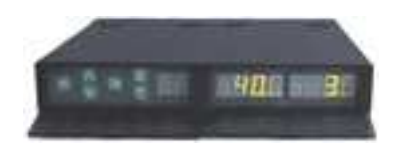

Obr. 3.3: Rot2Prog řídící modul. <sup>|</sup>Převzato z [2]<sup>|</sup>

#### 3.3.2 Hlavní parametry

V tabulce jsou shrnuty hlavní technické parametry.

| Napájení        | 12V-18V DC / 2.5A                                                                        |
|-----------------|------------------------------------------------------------------------------------------|
| Napájení rotoru | $2x18V$ DC $/ 1.5A$ $(2x12V$ DC $/ 2.5A)$                                                |
| Vstupní signál  | pulzní                                                                                   |
| Zastavení       | elektronické: horizontální $360^\circ$ (-180°, 180°), vertikální $180^\circ$ (-20°, 20°) |
| Rozměry         | $120 \times 70 \times 220$ mm                                                            |
| Připojení k PC  | COM port                                                                                 |

Tab. 3.2: Hlavní technické údaje řídícího modulu.

Z tabulky je patrné, že řídící modul je plně kompatibilní s RAS rotátorem. Je to dáno také tím, že je to od stejného výrobce.

### 3.4 ICOM IC-910H

ICOM IC-910H je standardní rádiopřijímač mezi amatérskými rádii. Jeho výhodou je, že nepotřebuje externí výkonový zesilovač pro přenosy, protože ve svém základu má 100W pro velmi vysoké frekvence. Pro nízké frekvence disponuje 75W. Duální vysoká citlivost přijímače kompatibilní s DSP, signál DX a družicové komunikace jsou na špičkové úrovni.

Pakety pro provoz jsou jednodušší než u konkurentů. IC-910H obsahuje dvě datové zásuvky pro provoz paketů v hlavních a dílčích pásmech. Zařízení obsahuje nový PLL pro spolehlivější vysokorychlostní 9600Bd paket a další důležitost spočívá v udržování přesné frekvence. V tomto případě udržovat frekvenci místního oscilátoru. Vstupní omezovače modulace na transceiveru zastaví modulaci, kdykoliv vstupní úroveň rádia bude překročena. ICOM také přidal snadno čitelný 3,5 palcový displej. Zadní panel je vybaven anténním vstupem pro antény na vlnových délkách 2 m a 70 cm. Všechny funkce nejsou na úkor velikosti, protože ICOM má rozměry téměř shodné s přechozí verzí rádiopřijímače. IC-910H je připraven pro využití jak v terénním prostředí, tak v pozemní stanici nebo

na jiné přenosné operace, které vyžadují nejvyšší stupeň kvality pro příjem. Není pochyb o tom, že IC-910H je standard nejen pro satelitní provoz.

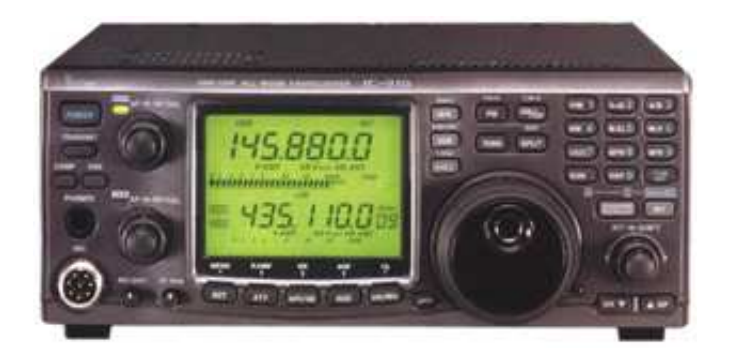

Obr. 3.4: ICOM IC-910H. <sup>|</sup>Převzato z [3]<sup>|</sup>

### 3.5 LEO satelity

V této bakalářské práci se zabývám podstatou komunikace mezi pozemním segmentem stanice a LEO satelitem, popřípadě nějakým pozemním radioamatárským majákem. S tímto termínem, radioamatérský maják, se seznámíme později. Satelitní komunikace využívá družice, obíhající kolem Země na třech různých oběžných drahách. Pro naše účely budeme využívat pouze LEO satelity obíhající na nízké oběžné dráze Země. Jako nízká je označována taková dráha, jenž se nachází ve výšce mezi 150 až 2000 kilometrů nad povrchem Země. Rychlost objektů se liší podle excentricity a výšky dráhy. Obecně platí, že rychlost objektů vzhledem k povrchu Země je přibližně 7800 m/s. Oběh okolo planety trvá kolem 80 - 100 minut.

#### 3.5.1 Činnost

Satelity dělají mnoho věcí pro lidi. Jejich nejdůležitějším úkolem je pomoci lidem komunikovat s jinými lidmi, ať jsou kdekoli na světě.

- Satelit může v sobě obsahovat kameru nebo fotoaparát a pořizuje videa či fotografie z povrchu Země. Satelitní snímky mohou také pomoci odborníkům na předpovědi počasí.
- Satelity mohou odesílat zprávy na speciální přijímače. Každý satelit vysílá své identifikátory na různých frekvencích, které dokážeme naladit a poslechnout.
- Satelit může vysílat televizní program.

Všechny tyto činnosti nejsou stejné pro všechny druhy satelitů na oběžné dráze. Každý satelit je určený na něco jiného. Pozemní stanice je vybavena pouze pro příjem jejich rádiového signálu, který vysílají.

#### 3.5.2 Mechanické složení

Pohonný systém obsahuje většinou elektrické motory, které slouží pro udržení satelitu v jeho vyhrazeném místě dráhy. O výkon se stará plocha se solárními panely, které vyrábějí elektřinu pomocí slunečního záření. Solární panely také dokáží uložit vyrobenou elektřinu do akumulátorů nebo superkapacitorů<sup>2</sup>. Systémy komunikace zvládají přijímat či vysílat signály. Nejdůležitější část je konstrukce satelitu. Musí být velmi pevná a odolná vůči extrémním změnám teploty.

### 3.6 Pikosatelity

Na nízké oběžné dráze se pohybují i takzvané pikosatelity, které se vyznačují svojí malou velikostí a jsou to experimentální satelity vyvýjené především univerzitami na celém světě. Standardní pikosatelit je kostka o rozměrech 10 x 10 x 10 cm s hmotností do 1 kg. Existuje seznam dostupných pikosatelitů, které obíhají kolem naší planety.

## 3.7 Rádioamatérské majáky

Rádioamatérské májaky jsou pozemní vysílače, většinou postavené na vyvýšeném místě, která vysílají rádiový signál. Jsou rozmístěné po celém světě a plní různé funkce. Máme majáky jak amatérské, tak pro profesionální využití. Většina rádiamatérských majáků vysílá svůj signál mezi 144 - 146 MHz a 430 - 440 MHz.

<sup>2</sup>Jedná se o speciální elektrolytický kondenzátor s výrazně velkou kapacitou, i 1000 F. Lze jej velmi rychle nabíjet i vybíjet řádově v sekundách.

4

## Řešení komunikace

V této kapitole bych rád stručně popsal řešení komunikačních protokolů mezi hardwarovými jednotkami komunikačních systémů. Pro veškeré operace jsem používal matematický profesionální program Matlab vyvíjen společností MathWorks licencovaný na Západočeskou univerzitu v Plzni. Pro každou část komunikace jsem vytvořil potřebný spouštěcí m. soubor dat, který přes komunikační jednotky posílám z počítače do hardwarových jednotkách umístěných na pozemní stanici - řídící modul Rot2Prog pro natočení rotátoru a rádiopřijímač ICOM IC-910H s transcieverem.

### 4.1 Komunikační protokol řídícího modulu

#### 4.1.1 Obecné informace

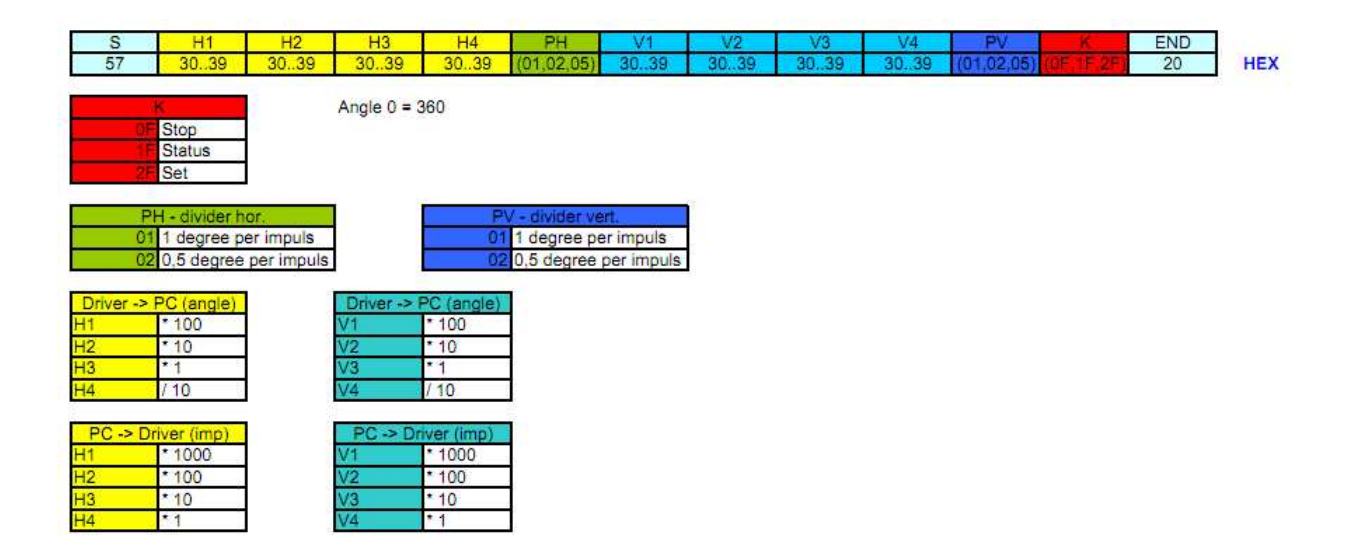

Obr. 4.1: Základní tabulka příkazových paketů řídícího modulu rotátoru. <sup>|</sup>Převzato z [4]<sup>|</sup>

Komunukační protokol řídícího modulu podporuje 3 příkazy: stop, stav a nastavení. Povel pro zastavení cyklu zastaví rotátor v jeho aktuální pozici. Příkaz stav vrátí aktuální pozici rotátoru a příkaz nastavit říká rotátoru, na jakou pozici se má natočit.

Rotátor komunikuje s počítačem pomocí sériového portu. Komunikační parametry jsou 600Bd, 8 bitů, bez parity a 1 stop bit přes sériové rozhraní COM4.

Všechny příkazy jsou vydávány jako 13B pakety a odpovědi jsou přijímány jako 12B pakety.

#### 4.1.2 Příkazové pakety

Příkazové pakety mají délku 13B.

Pro každý paket řídícího modulu je definován přesná číselná hodnota, která se nemůže zaměnit. Využívají se jen ty pakety, které budeme zpracovávat pro různé komunukační příkazy. Základní číselné hodnoty jsou:

- S: Start byte. Je vždy 57 v HEX.
- H1-H4: Azimut v ASCII od 0 do 9.
- PH: Azimut vstupních impulsů natočení.
- V1-V4: Elevace v ASCII od 0 do 9.
- PV: Elevace vstupních impulsů natočení.
- K: Příkaz 0F = stop,  $1F = \text{stay}, 2F = \text{nastavit}.$
- END: Ukončovací byte je vždy 20 v HEX.

#### 4.1.3 Pakety pro zastavení

Povel zastaví rotátor na jeho současné pozici a vrátí jeho aktuální pozici. Paktey H1-H4, PH, V1-V4 a PV jsou ignorovány. Pro činnost zastavení se pracuje pouze s pakety S, K a END, které mají přiřazené hodnoty již definované.

|  |  |  |  |  |  | S   H1   H2   H3   H4   PH   V1   V2   V3   V4   PV   K   END |
|--|--|--|--|--|--|---------------------------------------------------------------|
|  |  |  |  |  |  |                                                               |

Tab. 4.1: Tabulka znázorňuje velikosti číselných hodnot v hexadecimálním stavu pro zastavení rotátoru.

#### 4.1.4 Pakety pro nastavení

Příkaz pro nastavení říká rotátoru, aby se obrátil na konkrétní pozici natočení a je to jeho nejdůležitější prvek. Řídící modul rotátoru na tento příkaz neodešle odpověď. Azimut a elevace se počítá jako počet impulsů s mírou +360°, tedy:  $H = PH * (360° + azimut)$ ,  $V = PV * (360° + elevace).$ 

Jako příklad bych uvedl nastavení rotátoru na 100◦ azimutu a 50◦ elevace. Jak už známe z předchozích kapitol, musí se vyslat identifikační pakety pro následující nastavení:  $H = 2 * (360° + 100°) = 920°$  a  $V = 2 * (360° + 50°) = 820$ . Výsledné hodnoty pro horizontální a vertikální složky rozdělím do požadovaných paketů, jak je ukázáno viz tabulka.

Tab. 4.2: Tabulka znázorňuje velikosti číselných hodnot v hexadecimálním stavu pro nastavení rotátoru do požadované pozice.

V programu Matlab jsem sepsal potřebný kód programu, který nastaví pozici antény tak, jak si přeje jeho uživatel. Při vytváření kódu jsem musel brát v úvahu hexadecimální pakety a počítat s určitým vnitřním nastavením řídící modulu anténního rotátoru. Uvedu zde ukázku z kódu, který objasní základní myšlenku nastavení. Celý kód je uveden v sekci Přílohy A1.

% zvolte velikost azimutu a elevace %--------------------------------- azimut = 290; % stupňů elevace = 0; % stupňů %---------------------------------  $a = (azimut + 360)*2;$  $b = (e)$ levace + 360)\*2; % --- část získání čísla pro nastavení azimutu a elevace ---  $Aa = fix(a/1000);$  % 1. číslo azimutu Ba = fix(a/100)-(fix(a/1000))\*10; % 2. číslo azimutu  $Ce = fix(b/10) - (fix(b/100)) * 10;$  % 3. číslo elevace De = fix(b/1)-(fix(b/10))\*10; % 4. číslo elevace  $temp1a = c + Aa;$  $t1 = num2str(temp1a);$ % --- posílání do řídícího modulu --  $s^*$  [hex2dec(start) hex2dec(t1) ... ]; send(s);

#### 4.2 Komunikační protokol CI-V

Transceiver je zařízení, které nastavuje pakety pro ICOM a používá se pro odesílání a příjem dat. Ve spojení s transceiverem je konektor, který je používán k propojení s počítačem. CI-V převodník umožňuje odesílat a přijímat potřebné příkazy pro ovládání transceiveru. Toto je důležité pro hodnoty S-meter, neboli měřič síly signálu.

#### 4.3 Spárování s ICOM

Příkazové pakety mají délku 9B. Transciever komunikuje s počítačem pomocí sériového portu. Rychlost komunikace činí 19200Bd přes sériové rozhraní COM3.

Datové formáty se liší podle číselného příkazu. U některých příkazů je datová oblast nebo dílčí příkazy přidány nebo odebrány. CI-V systém lze ovládat následujícími datovými formáty v HEX:

|  |  |  | FE $\mid 60 \mid$ E0 $\mid 15 \mid 02 \mid$ Datová ooblast $\mid$ FD |  |
|--|--|--|----------------------------------------------------------------------|--|

Tab. 4.3: Příkazy transceiveru v hexadecimálním stavu pro získání S-meter - velikosti síly signálu.

- 1, 2: Příkazy FE FE jsou stanovené a jsou na začátku datového formátu.
- 3: Příkaz 60 je pevná adresa transcieveru.
- 4: Příkaz E0 je pevná adresa kontroléru.
- 5: Command number: 15 specifické číslo k získání hodnoty S-meter.
- 6: Sub command number: 02 specifické číslo k získání hodnoty S-meter.
- 7: Datová oblast může být vynechána.
- 8: Konec kódu je stanovená hodnota FD a sdělí transcieveru, že příkazy skončily.

Přesný kód, který jsem vytvořil má následující parametry:

```
function icom_posilani()
    clc;
s^*= [hex2dec('FE') hex2dec('FE') hex2dec('60') hex2dec('E0') hex2dec('15')
     hex2dec('02') hex2dec('FD')];
send (s);
end
```
#### 4.4 S-meter

S-metr je k dispozici na většině rozhlasových přijímačů, které měří sílu signálu. Na své stupnici ukazuje velikost signálu, který přišel a používá speciální jednotky: S-bod.

Stupnice je odvozena ze subjektivního systému ohlašování síly signálu od S1 až S9. Nejslabší signál má sílu signálu odpovídající S1 a je definován jako napětí 20 nV pro 50 ohmů VF na přijímači anténního konektoru, tedy -141 dBm nebo -48 dB. Nejsilnější signál má sílu signálu odpovídající S9 a je definován jako napětí 5 uV pro 50 ohmů VF na přijímači anténního konektoru, tedy -93 dBm nebo 0 dB.

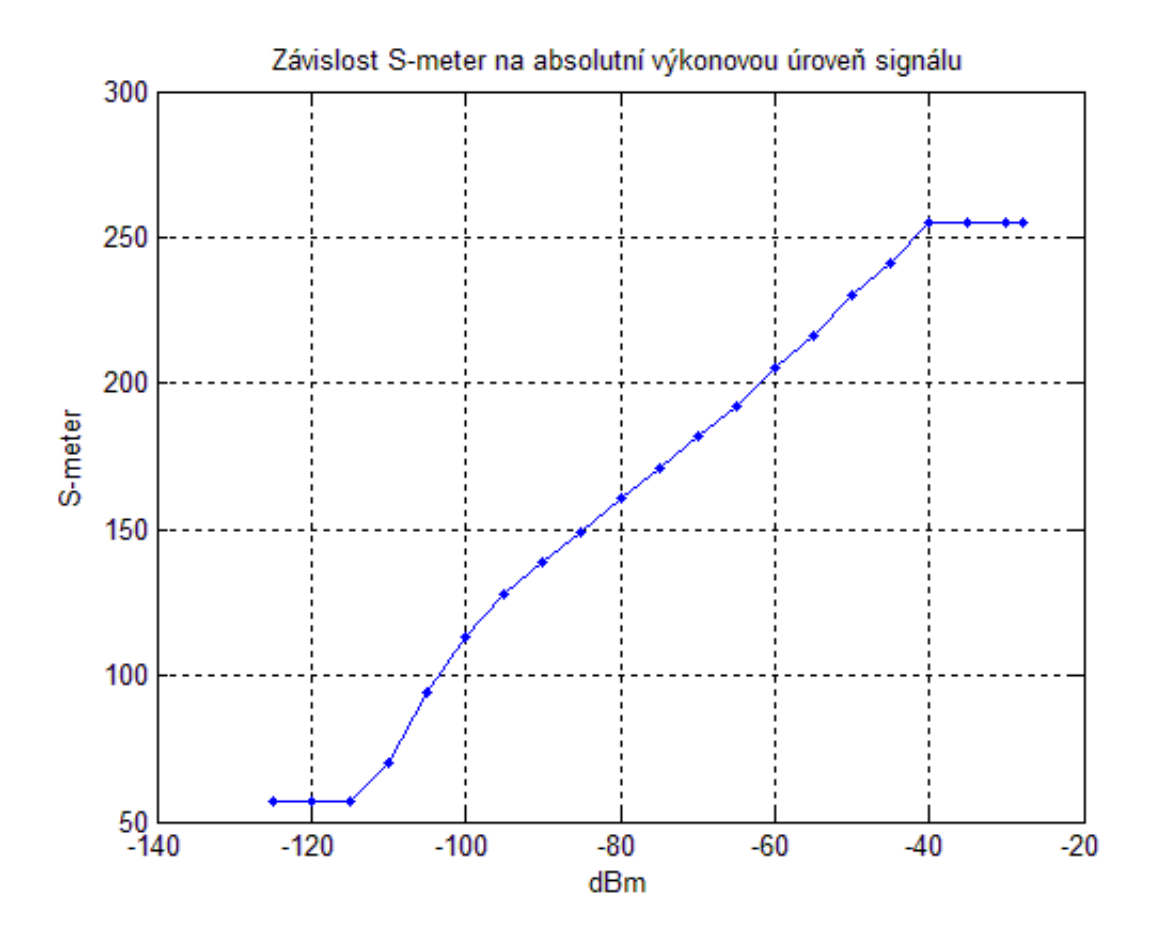

Obr. 4.2: Závislost S-meter na absolutní výkonovou úroveň signálu.

Hodnoty zjištěné v grafu jsem získal připojením signálového generátoru na vstup konektoru jedné z antén. Přidáváním potřebné výkonové úrovně jsem odečítal hodnoty Smeter pomocí kódu, který jsem posílal do rádiového přijímače ICOM. Nejprve jsem musel vyřešit počet bitů podle přístupného datasheetu, které se vrací z přijímače, a až poté jsem mohl odečítat hodnoty. Zdrojový kód je uveden v Přílohy A2.

```
function komunikace_icom()
    clc;
s^*= recv icom();
N = max(size(s));
```

```
for i = 1:Nfprintf(sprintf('%02d', s(i)));
end
```
### 4.5 Ukázka obsluhy řídícího modulu s rotátorem

Existuje jednoduchá varianta, jak zaměřit potřebný LEO satelit nebo pozemní rádioamatérský maják. Na trhu je neplacená verze velmi užitečného programu HAM Radio Deluxe pro amatérská rádia, který vytvořila společnost LLC Software. Program obsahuje nastavení rotároru do určitě pozice, nastavení pro rádiopřijímač a podle mě to nejdůležitější, doplněk pro zaměření satelitů na oběžné dráze. Ovládání je velmi intuitivní a jednoduché. Jak ukazuje obrázek, při výběru satelitu, který chceme sledovat, se automaticky nastaví poloha rotátoru a frekvence pro zachycení jeho signálu. Vpravo nahoře vidíme velikost signálu pro azimut a elevaci, a také čas, kdy bude nejsilnější signál pro zachycení signálu ze satelitu.

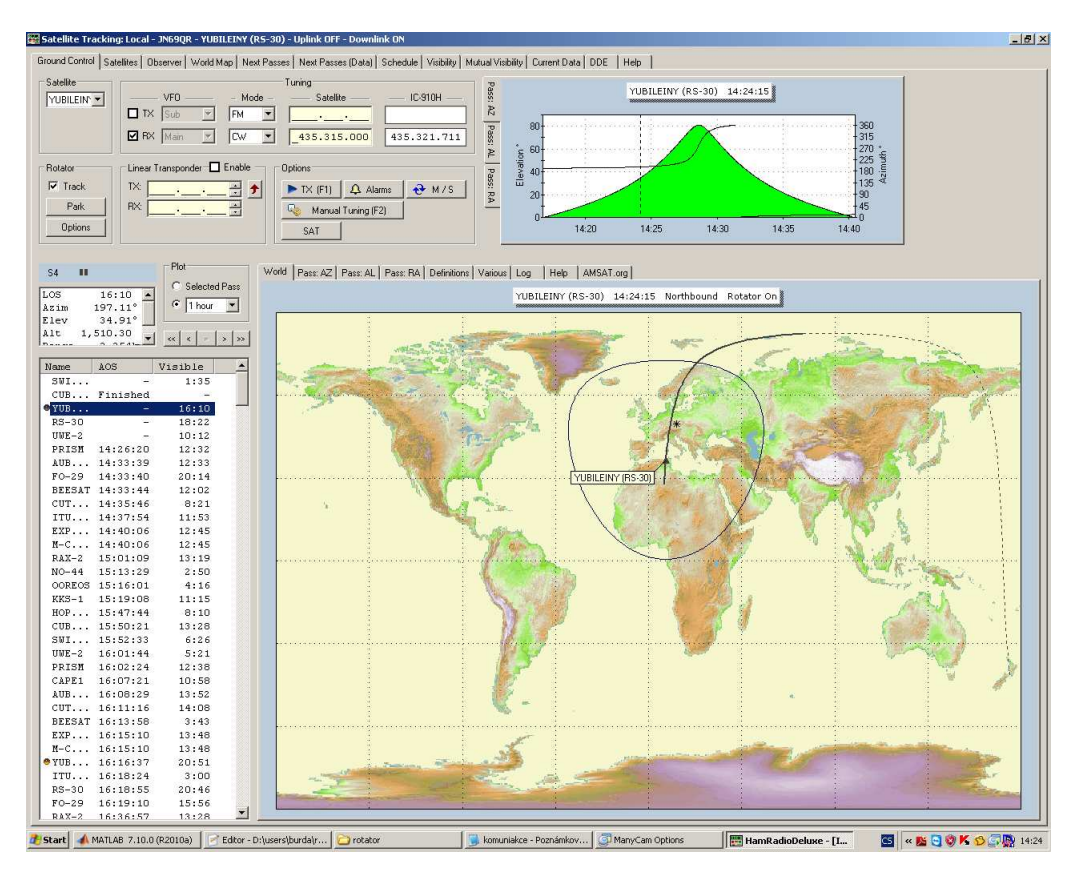

Obr. 4.3: Obsluha řízení rotátoru pomocí programu HAM Radio Deluxe.

### 4.6 Hlavní měření

Pro měření signálu z rádioamatérského majáku nebo satelitu jsem využil dostupné informace, které jsem popisoval v dřívějších kapitolách. Zaměřím se na maják [10], který leží blízko hranic s Českou republikou. Nachází se v Bavorsku, přesněji Schneeberg / Fichtelgebirge. Podle tabulkových převodů umístěného majáku jsem si zjistil, na jakou pozici se musí otočit rotátor, aby zachycený signál byl co nejsilnější. Existuje způsob, jak přesně najít rádioamatérský maják. Podle [11] si zadám souřadnice vybraného majáku a souřadnice místa, odkud chci měřit. Jako výsledná hodnota se vrátí číslo azimutu, který pak nastavím do řídícího modulu pro anténní rotátor.

Teoretické výsledné spektrum signálu, který přijímáme, je na Obr.4.4.

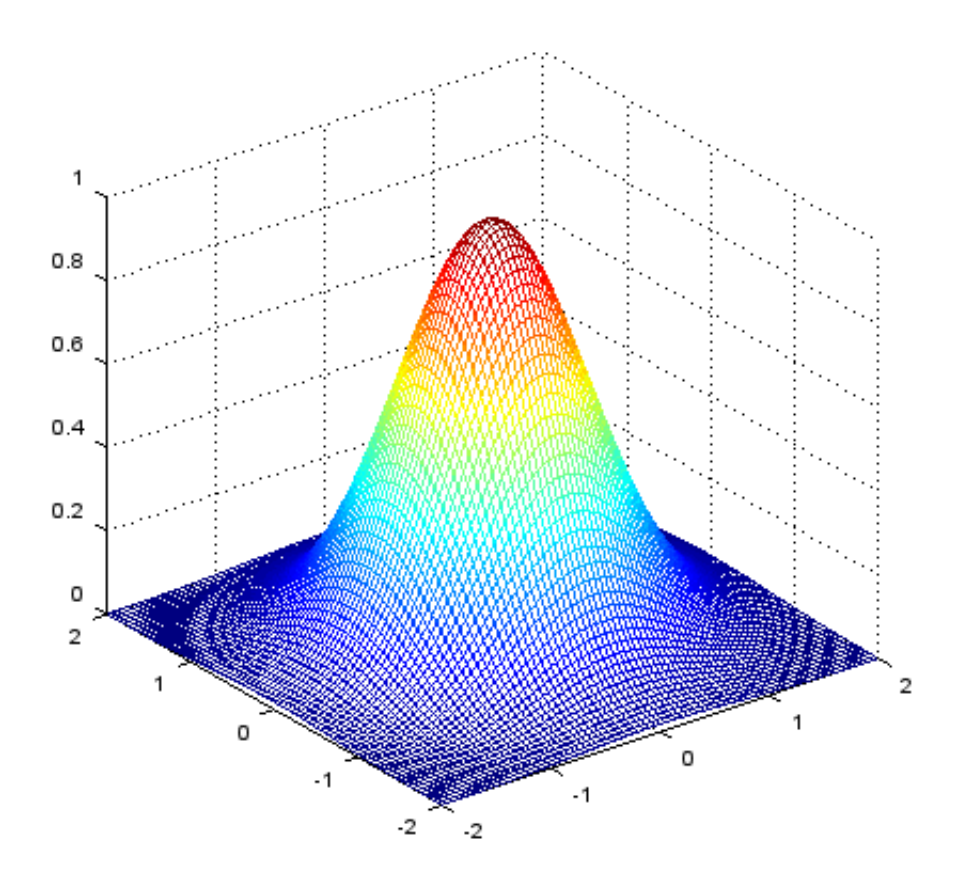

Obr. 4.4: Teoretický výsledek měření.

## 5

## Závěr

Tato bakalářská práce se zabývá řešením způsobů směrové kalibrace anténního systému pro příjem rádioamatérských a experimentálních družic

Byl navržen kód řídícího modulu Rot2Prog anténního rotátoru RAS, který umožňuje diagnostiku jeho stavu a jeho ovládání. Pomocí řídícího modulu anténního rotátoru lze dosáhnout zejména nastavení azimutu rotátoru do požadované polohy a odečtení jeho aktuální hodnoty.

Řídící modul umožňuje sám o sobě jednoduché ovládání rotátoru prostřednictvím uživatelského rozhraní na jeho předního panelu. Je možné ho ale taktéž připojit přes COM port k osobnímu počítači a ovládat jej přes vytvořené soubory v Matlabu.

Řídící modul rotátoru prošel prvními testy s tím, že jeho hlavní funkce pracují správně a rychle reaguje na změny. Vypisuje aktuální úhel natočení rotátoru na 7-segment displeji, reaguje na povely zadané a poslané přes rozhraní COM přes uživatelské aplikace vytvořené přímo pro anténní rotátor.

Jako nejlepší způsob směrové kalibrace vychází ten - pro něhož platí, že čím blíže je posluchač neboli pozorovatel hledanému výchozímu signálu, tím lépe vychází směrová charakteristika. Záleží také na odrazových vlnách či zda lze daný signál vůbec zachytit. Pokud zachytáváme experimentální satelit, jako nejlepší síla signálu vychází to, aby byl daný objekt při svém přeletu nad našima hlava. Takto nastavená anténa do pravého úhlu k zemskému povrchu dokáže přijmout vyslaný signál v co nejkratší době za nejkratší vzdálenost.

## Literatura

- [1] SPID Elektronik: Rotor RAS. [online] [Cit. 26. 4. 2012]. Dostupné z: http://www.spid.alpha.pl/english/11.php.
- [2] SPID Elektronik: Rot2Prog. [online] [Cit. 26. 4. 2012]. Dostupné z: http://www.spid.alpha.pl/english/05.php.
- [3] ICOM: ICOM IC-910H VHF/UHF All Mode Transceiver. [online] [Cit. 19. 4.] 2012]. Dostupné z: http://www.icomamerica.com/en/products/910h/.
- [4] SPID Elektornik: Rot2Prog DATASHEET. [online] [Cit. 26. 4. 2012]. Dostupné z: http://alfaradio.ca/downloads/program˙info/Program˙format-Komunicacji-2005- 08-10-p2.pdf.
- [5] KAE/ZST Základy sdělovací techniky: Vliv ionosféry, cvičení4.pdf.
- [6] Zaplatílek, K., Doňar, B.,: Matlab pro začátečníky, Ben, Praha, 2005, 151 s.
- [7] Zaplatílek, K., Doňar, B.,: Matlab: tvorba uživatelských aplikací, Ben, Praha, 2004, 215 s.
- [8] Kavalír, T., PilsenCUBE Ground Station, kavalir.pdf.
- [9] S-meter and signal strength: S-meter [online] [Cit. 22. 5. 2012]. Dostupné http://www.giangrandi.ch/electronics/radio/smeter/smeter.html.
- [10] Beacon DB0FGH: [online] [Cit. 22. 5. 2012]. Dostupné z: http://www.micansoft.com/kalkulator/kalkulator.php
- [11] Výpočet vzdálenosti a azimutu z lokátorů. [online] [Cit. 23. 5. 2012]. Dostupné z: http://www.micansoft.com/kalkulator/kalkulator.php

## Příloha A

1 function ovladani\_rotatoru()

## Zdrojové kódy

### A.1 Funkce ovládání rotátoru

```
\Omega3 clc;
4
5 % zvolte velikost azimutu a elevace
6 %----------------------------------
7 azimut = 290; % stupňů
8 elevace = 0; % stupňů
9 %----------------------------------
10
11 start = '57;
12 divider = '02;
13 set = '2F':
14 konec = '20;
15
16 a = (azimut + 360)*2;17 b = (elevace + 360)*2;
18 c = 30;
19
20 Aa = fix(a/1000);
21 Ba = fix(a/100)-(fix(a/1000))*10;22 Ca = fix(a/10)-(fix(a/100))*10;23 Da = fix(a/1)-(fix(a/10))*10;24
25 Ae = fix(b/1000);
26 Be = fix(b/100)-(fix(b/1000))*10;27 Ce = fix(b/10)-(fix(b/100))*10;28 De = fix(b/1)-(fix(b/10))*10;29
30 temp1a = c + Aa;
31 temp2a = c + Ba;
32 temp3a = c + Ca;
33 temp4a = c + Da;
34
35 t1 = num2str(temp1a);
36 t2 = num2str(temp2a);
37 \text{ t3} = \text{num2str}(\text{temp3a});38 t4 = num2str(temp4a);
39
40 temp1e = c + Ae;
41 temp2e = c + Be;42 temp3e = c + Ce;43 temp4e = c + De;44
45 t5 = num2str(temple);46 t6 = num2str(temp2e);
47 t7 = num2str(temp3e);
48 t8 = num2str(temp4e);
49
```

```
50 s = [hex2dec(start) hex2dec(t1) hex2dec(t2) hex2dec(t3) hex2dec(t4) hex2dec(divider)
51 hex2dec(t5) hex2dec(t6) hex2dec(t7) hex2dec(t8) hex2dec(divider) hex2dec(set) hex2dec(konec)];
52 send(s);
53
54 end
```
### A.2 S-meter

```
1 function schar()
2
3 a = [-125 -120 -115 -110 -105 -100 -95 -90 -85 -80 -75 -70 -65 -60 -55 -50 -45 -40 -35 -30 -28];
4 b = [57 57 57 70 94 113 128 139 149 161 171 182 192 205 216 230 241 255 255 255 255];
5
6 plot(a,b,'.-');
7 title('Závislost S-meter na absolutní výkonovou úroveň signálu')
8 xlabel('dBm')
9 ylabel('S-meter')
10 grid;
11
12 end
```
### A.3 Otevření a ukončení komunikace

```
1 function sio_open()
\overline{2}3 global sio
4
5 comname = ^{\circ}COM4':
 6 speed = 600;7
8 clc;
9
10 sio = serial(comname, 'BaudRate', speed, 'StopBits', 1, 'Parity', 'none');
11 sio.InputBufferSize = 4096;
12 sio.OutputBufferSize = 512;
13 sio.FlowControl = 'none';
14 sio.Terminator = 32;
15 fopen(sio);
16 disp(sprintf('Otevreni komunikace ... %s, %d Bd', comname, speed));
1 function sio_close()
2
3 global sio
 4
5 clc;
6
7 fclose(sio);
8 disp('Uzavreni komunikace');
```